## Решения задач

Задача 1. Имеются результаты измерений: образцы некоторого сплава были изготовлены при различных температурах Х, после чего была измерена прочность каждого образца  $Y$ .

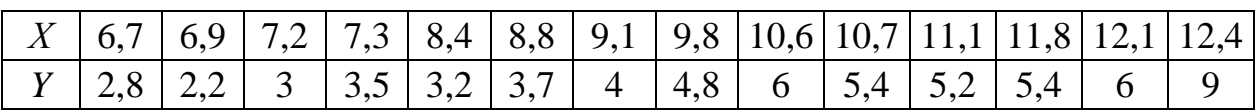

По выборке необходимо построить парную линейную регрессию.

Решение. В MS Excel построим график функции и найдем уравнение регрессии, используя линии тренда и пакет анализа данных.

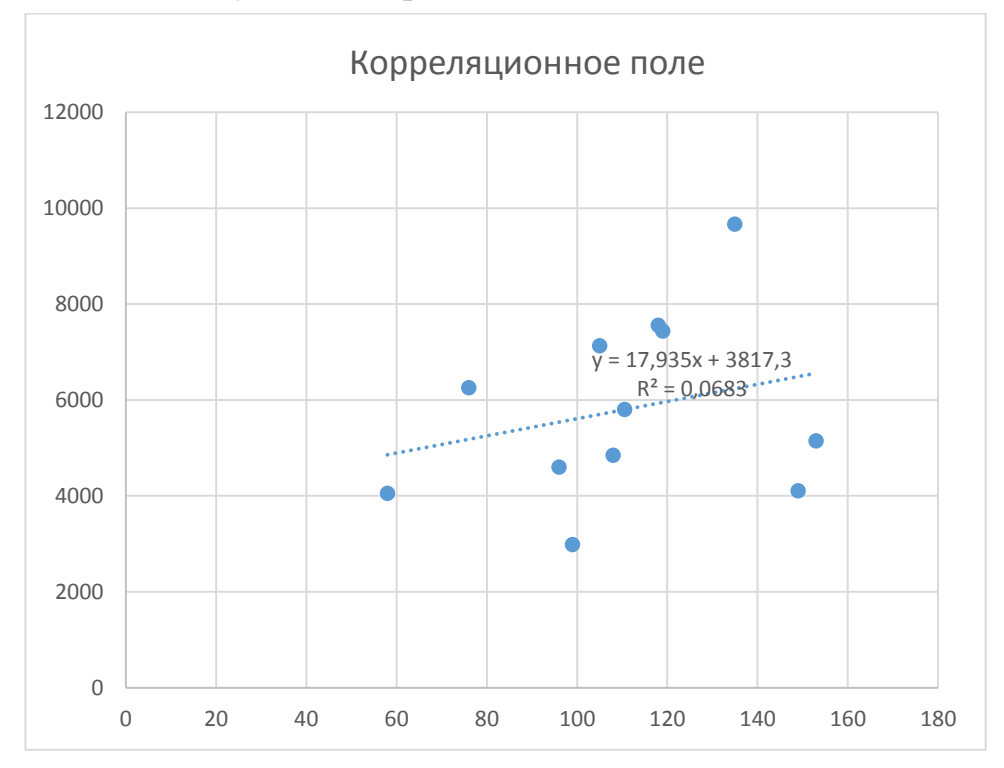

Оценим статистическую значимость линейного уравнения парной регрессии и коэффициентов уравнения регрессии, используя пакет анализа данных.

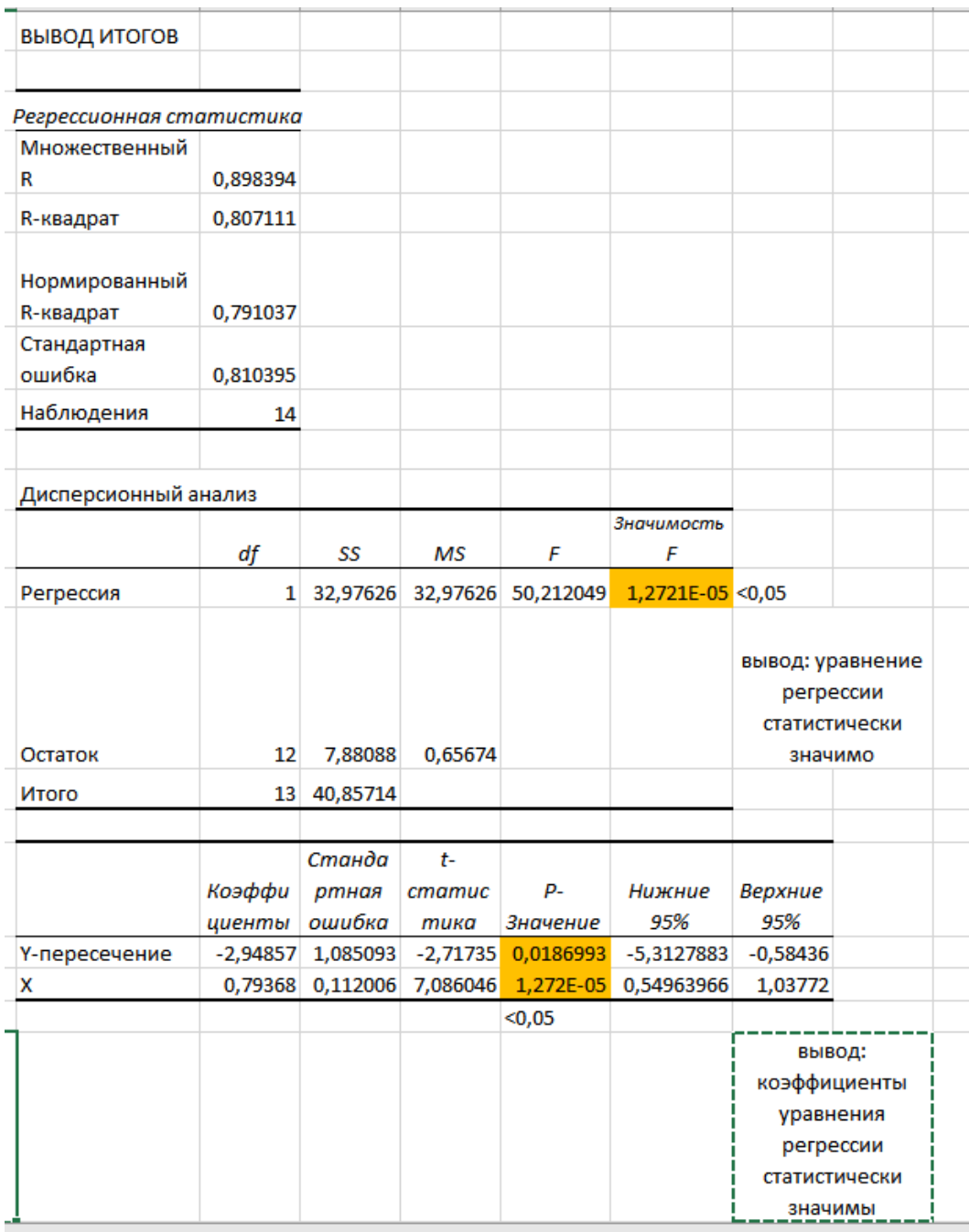

Ответ. Уравнение линейной парной регрессии имеет вид: *y* = 0,7937*x* - 2,9486.

**Задача 2.** На основе данных по группе хозяйств о среднегодовой численности работников (*Х*, чел.) и о стоимости валовой продукции (*Y*, тыс. руб.)

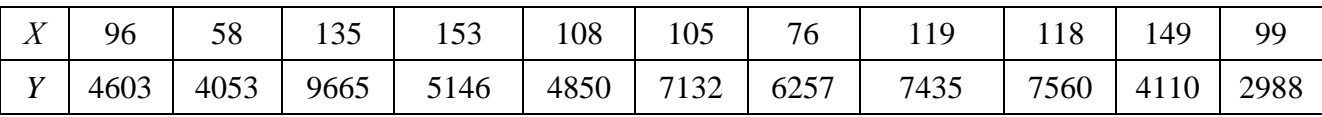

Необходимо построить уравнение линейной регрессии. Вычислить прогноз валового производства при значении среднегодового количества работников, составляющем 115% от среднего уровня.

*Решение.* В MS Excel построим график функции и найдем уравнение регрессии, используя линии тренда и пакет анализа данных.

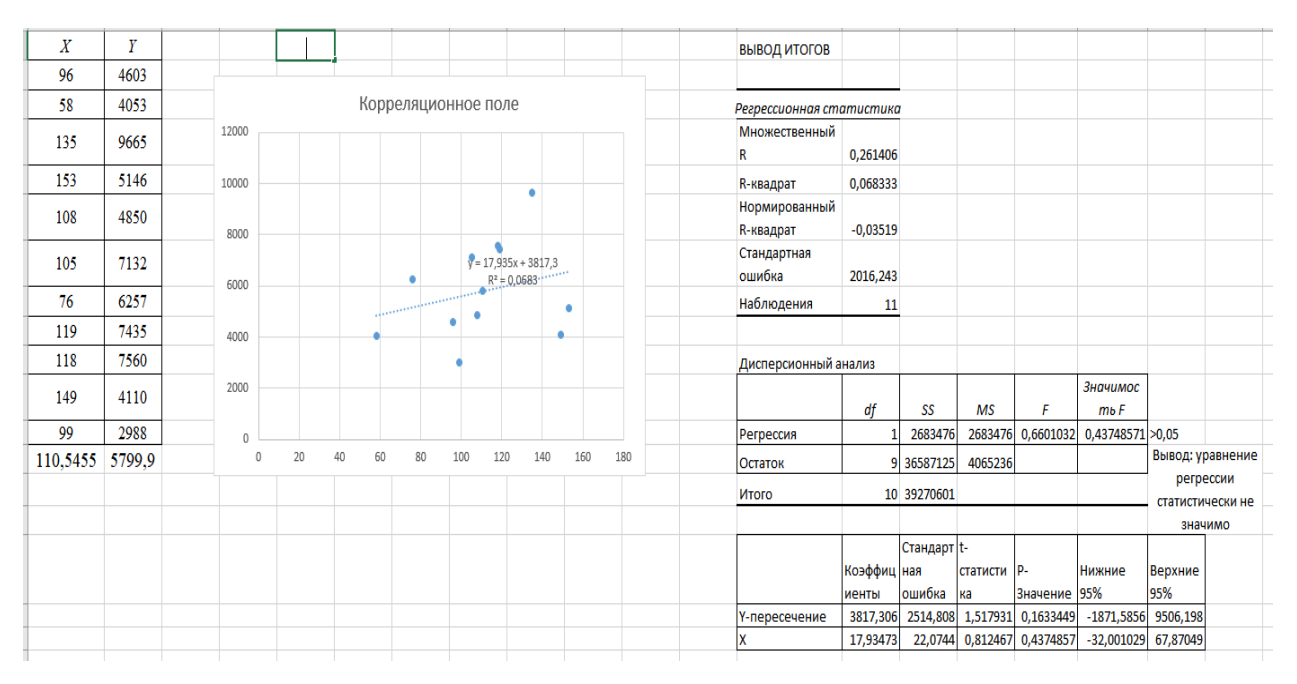

Вычислим прогноз валового производства при значении среднегодового количества работников, составляющем 115% (1,15) от среднего уровня с помощью специальной статистической функции.

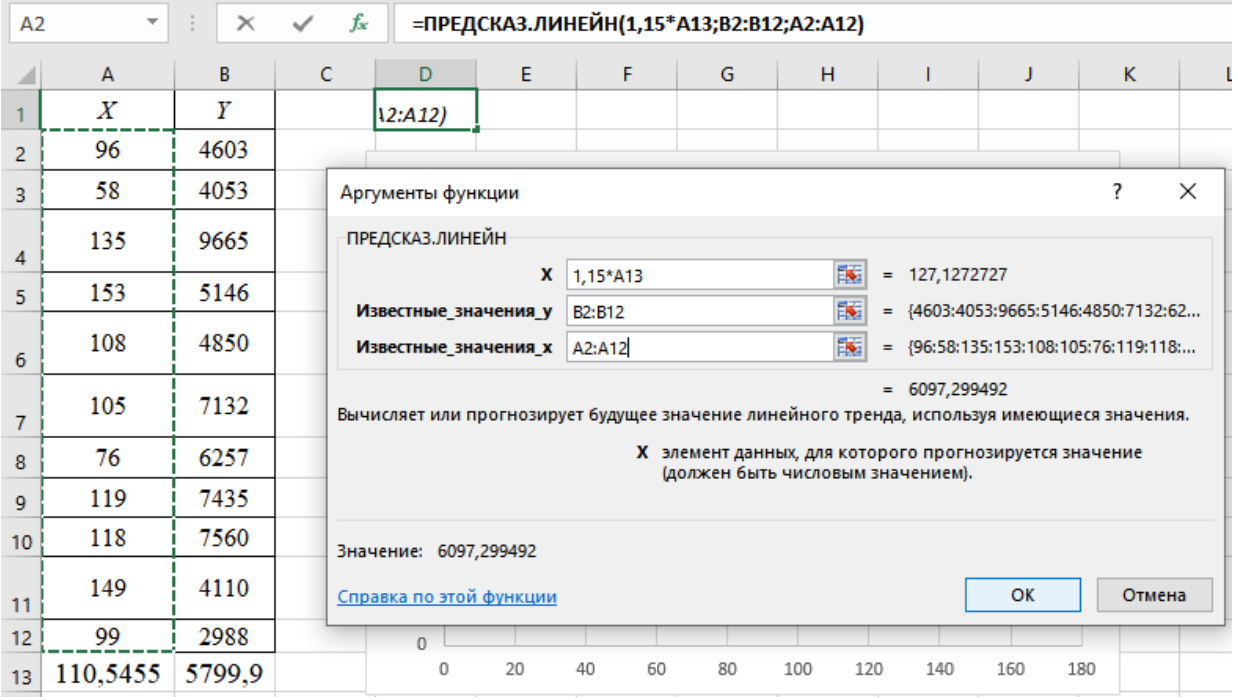

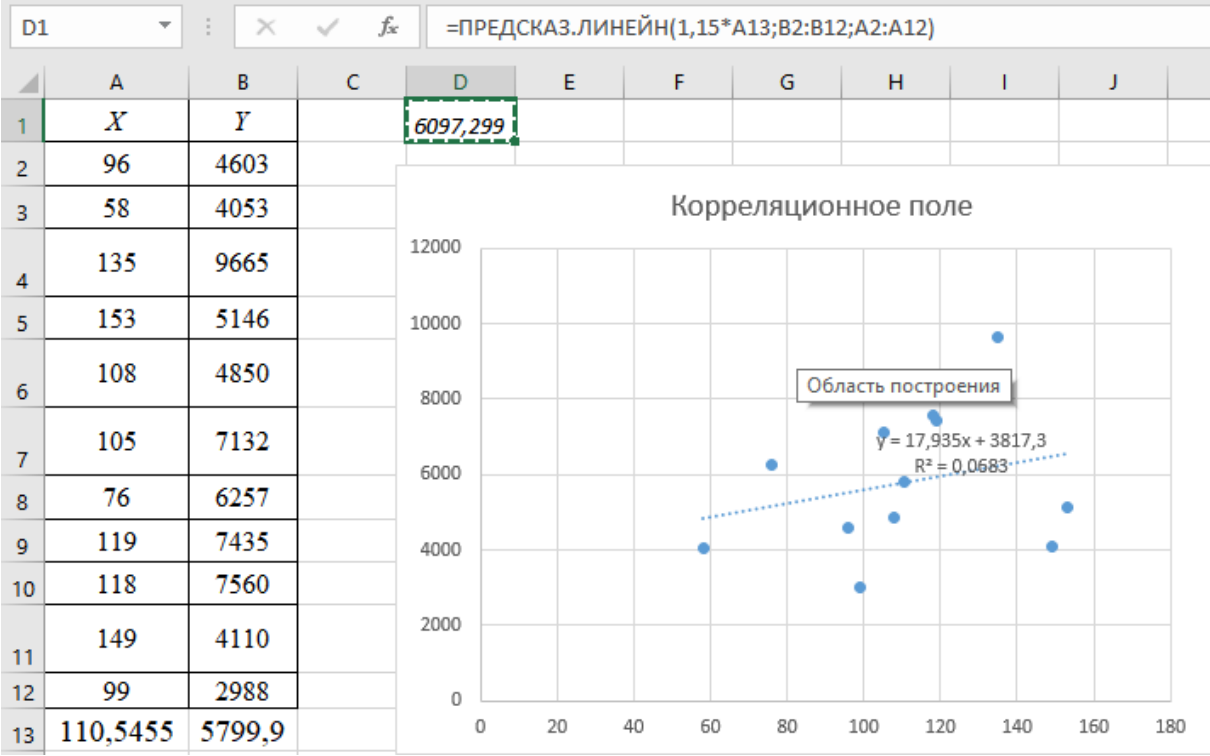

Ответ. Уравнение линейной парной регрессии имеет вид: *y* = 17,935*x* + 3817,3. Прогнозное значение равно 6097,299.